## **Programming Language (630203) Fall 2010/2011 – Lecture Notes # 16**

## **User-Defined Functions III**

**Menus Design (Programming Example)** 

```
#include <iostream> 
using namespace std; 
const double PI = 3.1419; 
double rectangle(double l, double w); 
double circle(double r); 
double cylinder(double bR, double h); 
#include <iomanip> 
int main() 
{ 
     double radius; 
     double height; 
     double length; 
     double width; 
     int choice; 
     cout << fixed << showpoint << setprecision(2) << endl; 
     cout << "This program can calculate the area of a rectangle, " 
     << "the area of a circle, or volume of a cylinder." << endl; 
     cout << "To run the program enter: " << endl; 
     cout << "1: To find the area of rectangle." << endl; 
     cout << "2: To find the area of a circle." << endl; 
     cout << "3: To find the volume of a cylinder." << endl; 
     cout << "-1: To terminate the program." << endl; 
     cout << "Enter Your Choice\t"; 
     cin >> choice; 
     cout << endl; 
     while (choice != -1) 
     { 
         switch (choice) 
         { 
         case 1: 
              cout << "Enter the length and the width " 
                   << "of the rectangle: "; 
              cin >> length >> width; 
              cout << endl; 
              cout << "Area of Rectangle = " 
                    << rectangle(length,width) << endl; 
             break; 
         case 2: 
              cout << "Enter the radius of the circle: "; 
              cin >> radius; 
              cout << endl; 
              cout << "Area = " << circle(radius)
```

```
 << endl; 
              break; 
         case 3: 
              cout << "Enter the radius of the base and the " 
                   << "height of the cylinder: "; 
              cin >> radius >> height; 
              cout << endl; 
              cout << "Volume = " << cylinder(radius, height) 
                   << endl; 
              break; 
         default: 
              cout << "Invalid choice!" << endl; 
          } 
     cout << "To run the program enter: " << endl; 
     cout << "2: To find the area of a circle." << endl; 
     cout << "1: To find the area of rectangle." << endl; 
     cout << "3: To find the colume of a cylinder." << endl; 
     cout << "-1: To terminate the program." << endl; 
     cout << "Enter Your Choice\t"; 
     cin >> choice; 
     cout << endl; 
     } 
     return 0; 
  } 
double rectangle(double l, double w) 
{ 
     return l * w; 
} 
double circle(double r) 
{ 
     return PI *r* r ; 
} 
double cylinder(double bR, double h) 
{ 
    return PI * bR * bR * h; 
}
```
**Program testing: (run the program and enter the required data for each case)** 

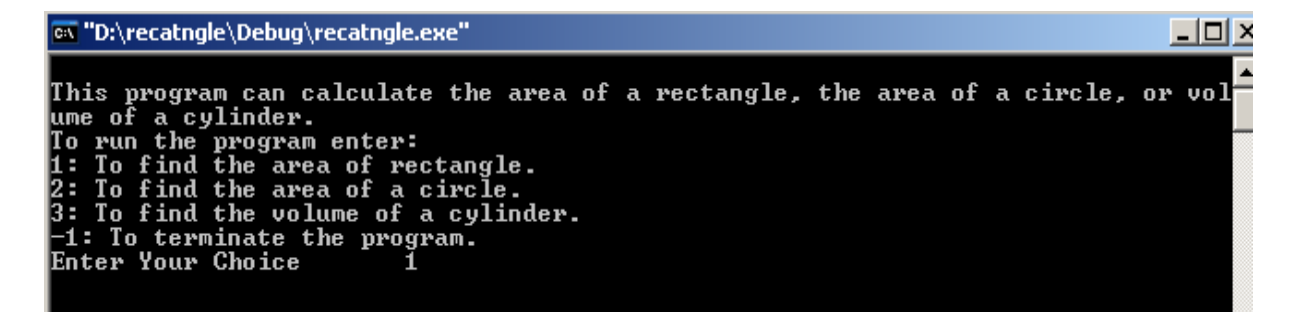

## **The output if we enter 1**

OS "D:\recatngle\Debug\recatngle.exe" 모마. This program can calculate the area of a rectangle, the area of a circle, or vol<br>ume of a cylinder. The or a cyrringer.<br>
It To find the area of rectangle.<br>
2: To find the area of a circle.<br>
3: To find the volume of a cylinder.<br>
-1: To terminate the program.<br>
Enter Your Choice<br>
1 Enter the length and the width of the rectangle: 34 12 Area of Rectangle = 408.00<br>To run the program enter:<br>2: To find the area of a circle.<br>1: To find the area of rectangle.<br>3: To find the colume of a cylinder.<br>-1: To terminate the program.<br>Enter Your Choice